<span id="page-0-0"></span>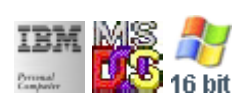

### **Note: This IBM PC BIOS API call is for DOS/Win16 personality only. Use [Family API](http://osfree.su/doku/doku.php?id=en:docs:fapi) for portability.**

#### **Note: [osFree Macro Library](http://osfree.su/doku/doku.php?id=en:docs:macrolib) provides macros for most of functions**

2022/03/13 05:41 · prokushev · [0 Comments](http://osfree.su/doku/doku.php?id=en:templates:biosint#discussion__section)

# **Int 14H, AH=01H**

# **Version**

IBM 5150 and higher

# **Brief**

Write character to port

# **Family API**

#### **[DosWrite](http://osfree.su/doku/doku.php?id=en:docs:fapi:doswrite)**

## **Input**

- $\bullet$  AH = 01h
- $AL =$  character to write
- DX = port number (00h-03h) (04h-43h for Digiboard XAPCM232.SYS)

### **Return**

- AH bit 7 clear if successful
- AH bit 7 set on error
- AH bits  $6-0 =$  port status (see #00304)

### **Macro**

#### INCLUDE BIOS.INC

osFree wiki - http://osfree.su/doku/

#### @AuxSendChar 0, 'A'

### **Notes**

- various network and serial-port drivers support the standard BIOS functions with interruptdriven I/O instead of the BIOS's polled I/O
- the 1993/04/08 Compaq system ROM uses only the low two bits of DX

### **Note**

Text based on [Ralf Brown Interrupt List Release 61](http://www.cs.cmu.edu/~ralf/files.html)

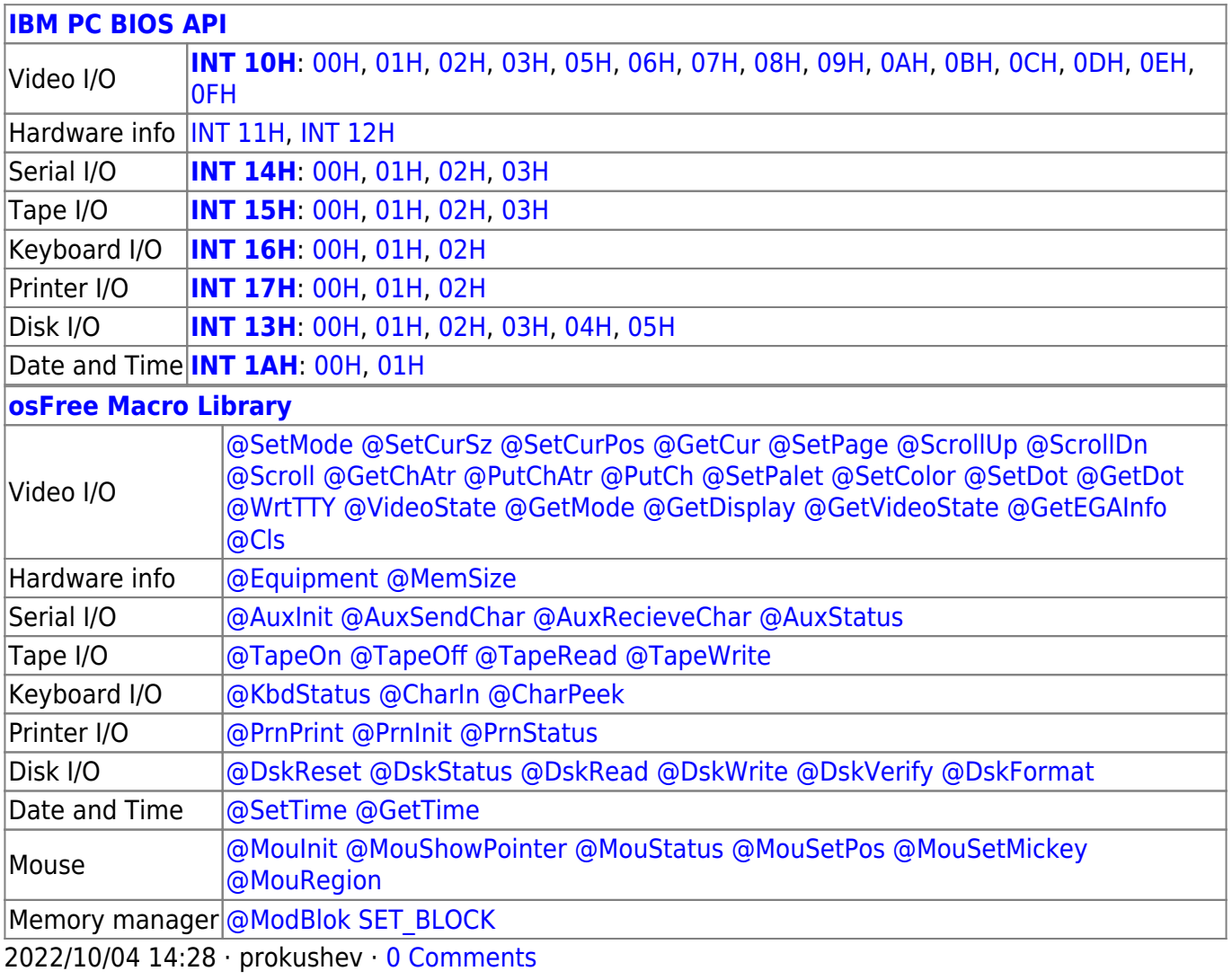

2022/03/13 05:54 · prokushev · [0 Comments](http://osfree.su/doku/doku.php?id=en:templates:biosapi#discussion__section)

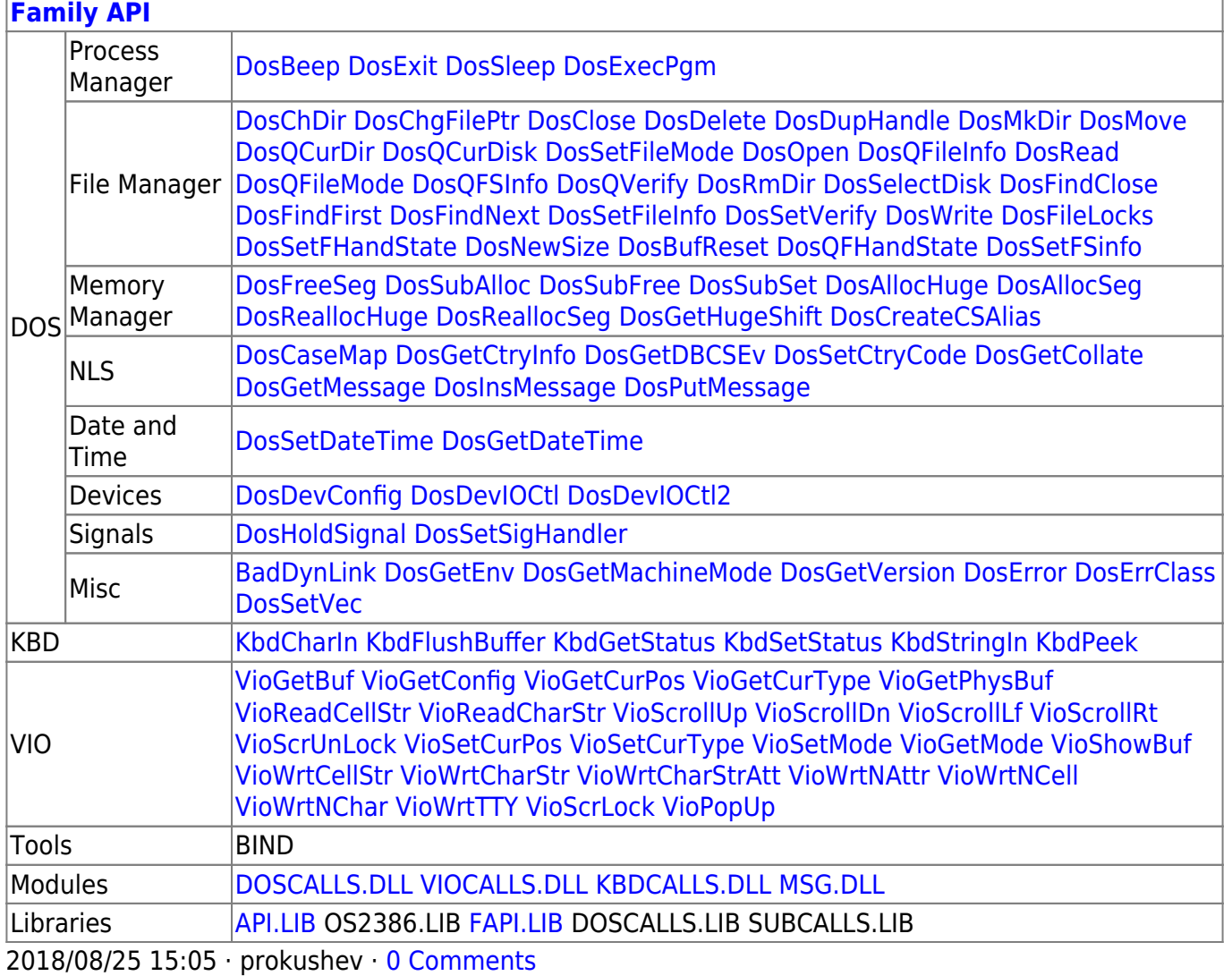

From: http://osfree.su/doku/ - osFree wiki

Permanent link: http://osfree.su/doku/doku.php?id=en:docs:bios:api:int14:01

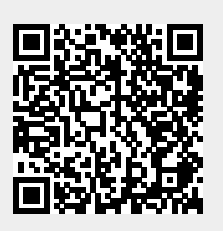

Last update: 2022/03/26 13:56